## SAP ABAP table TBZJ4C {SAP BP Dialog: Dialog Extensions, Sequence}

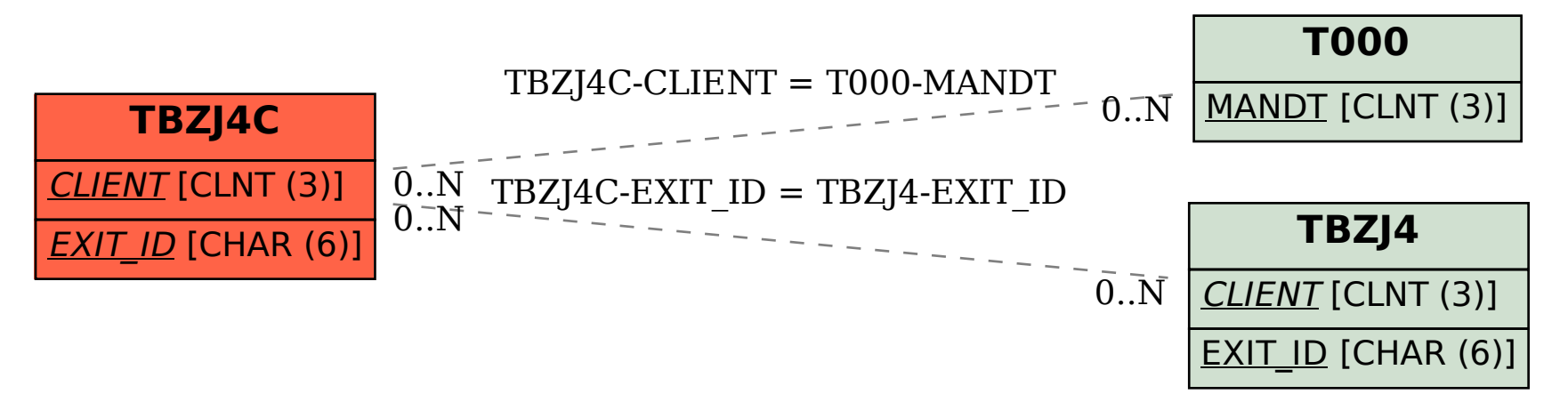